# Attribute Discretization and Selection

## Clustering

NIKOLA MILIKIĆ nikola.milikic@fon.bg.ac.rs UROŠ KRČADINAC uros@krcadinac.com

### *Naive Bayes* Features

- Intended primarily for the work with nominal attributes
- In case of numeric attributes
	- Use the propability distribution of attributes (Normal distribution is default) for probability estimation for the each attribute
	- Discretize the attribute's values

### Attribute Discretization

Discretization is the process of tranformation numeric data into nominal data, by putting the numeric values into distinct groups, which lenght is fixed.

Common approaches:

- Unsupervised:
	- Equal-width binning
	- Equal-frequency binning
- Supervised classes are taken into account

### Equal-Width Binning

Equal-width binning divides the scope of possible values into N subscopes (bins) of the same width:

width =  $(max value - min value) / N$ 

Example: If the scope of the values is between 0 and 100, we should create 5 subscopes (bins) in the following manner:

Width =  $(100 - 0) / 5 = 20$ 

Subscopes (bins): [0-20], (20-40], (40-60], (60-80], (80-100]

Usually, the first and the final subscope (bin) are being expended in order to include possible values outside the original scope.

### Equal-frequency binning

Equal-frequency binning (or equal-height binning) divides the scope of possible values into N subscopes where each subscope (bin) carries the same number of instances:

Example: We want to put the following values in 5 subscopes (bins): 5, 7, 12, 35, 65, 82, 84, 88, 90, 95

So, each subscope will have 2 instances:

5, 7,|12, 35,| 65, 82,| 84, 88,| 90, 95

### Discretization in Weka

We apply certain *Filters* to attributes we want to discretize.

*Preprocess* tab

Option: *Choose -> Filter*

*filters/unsupervised/attribute Discretize*.

FishersIrisDataset.arff

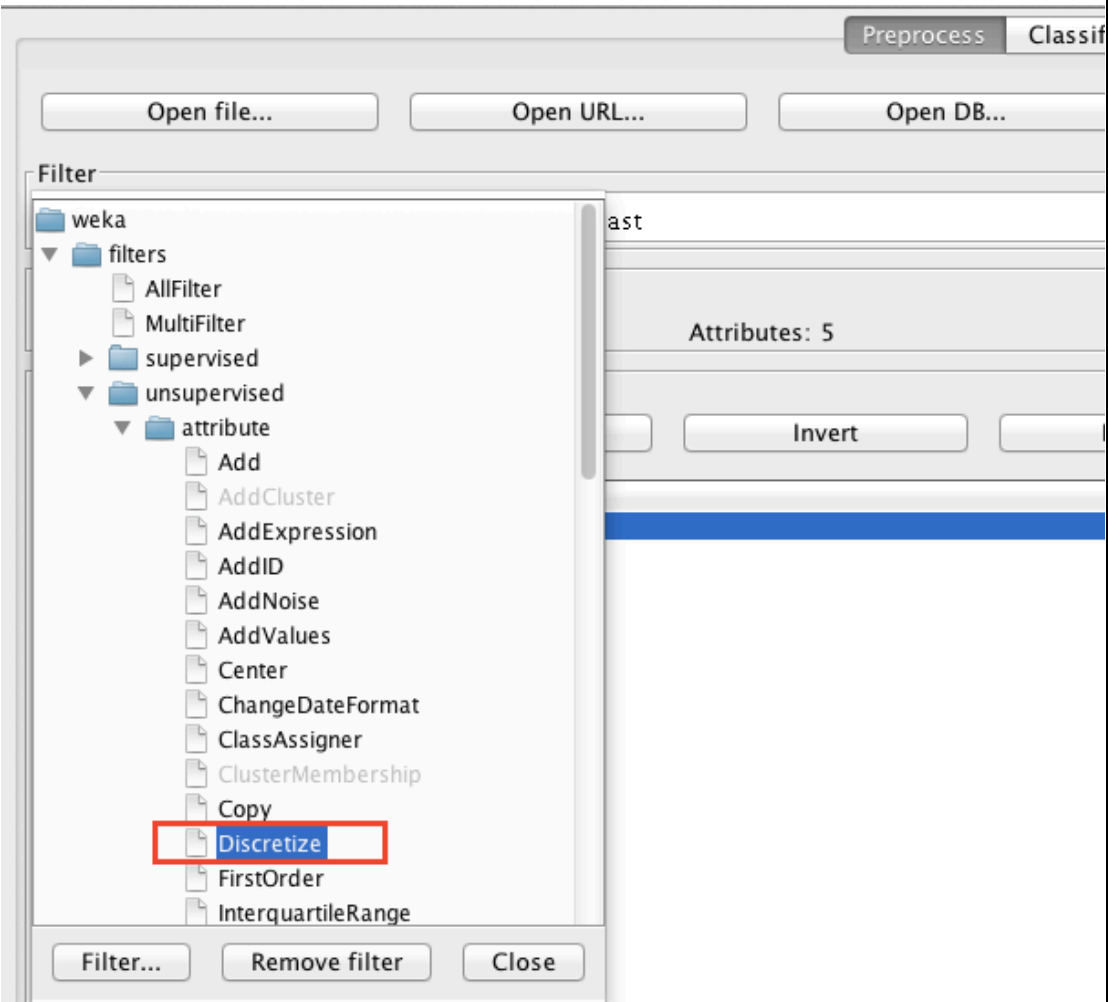

### Discretization in Weka

Equal-width binning is the default option.

- *attributeIndices* the *first-last* value means that we are discretizing all values. We can also name the attribute numbers.
- *bins* the desired number of scopes (bins)
- *useEqualFrequency false* by default; *true* if we use Equal Frequency binning

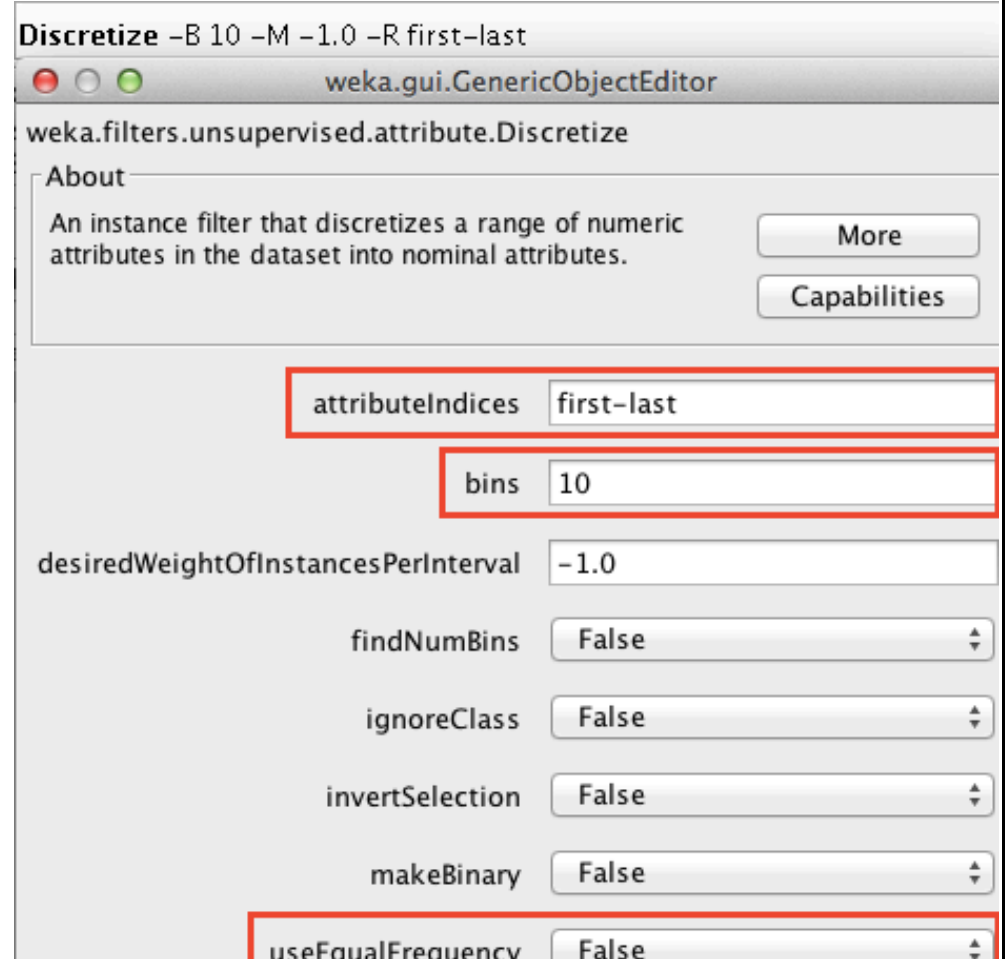

### Discretization in Weka

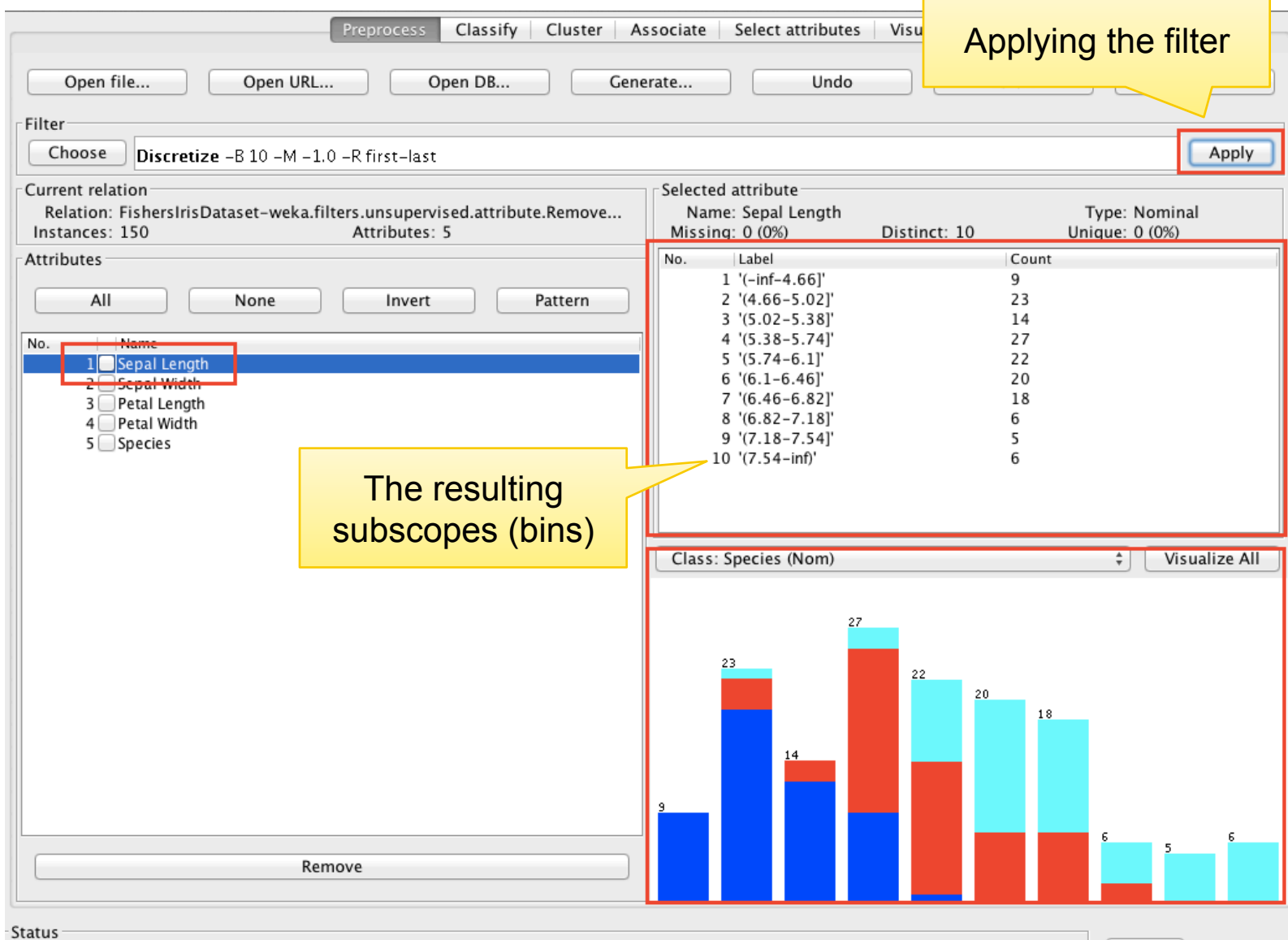

 $\leftarrow$  x 0

Log

### Data, before and after discretization

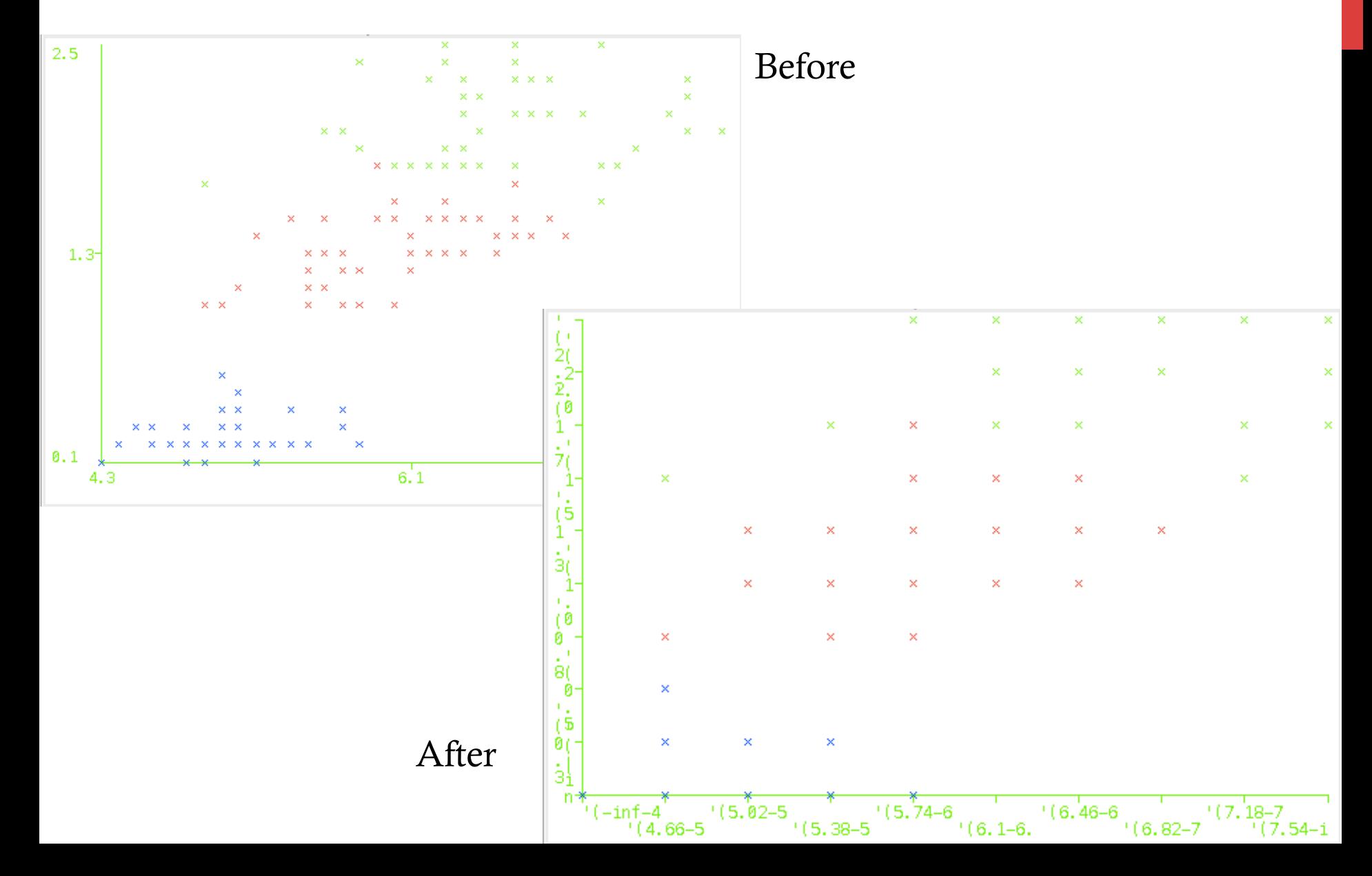

### Attribute Selection

Attribute Selection (or Feature Selection) is the process of choosing a subset of relevant attributes that will be used during the further analysis.

It is being applied in cases where the dataset contains attributes which are redudant and/or irrelevant.

- Redundant attributes are the ones that do not provide more information than the attributes we already have in our dataset.
- Irrelevant attributes are the ones that are useless in the context of the current analysis.

### Attribute Selection Advantages

Excessive attributes can degrade the performance of the model.

Advantages:

- Advances the readability of the model (because now the model contains only the relevant attributes)
- Shortens the training time
- Generalization power is higher because it lowers the possibility of overfitting

If the problem is well-known, the best way to select attribute is to do it manually. However, automated apporaches also give good results.

### Approaches to Attribute Selection

Two approaches:

- *Filter* method use the approximation based on the general features of the data.
- *Wrapper* method attribute subsets are being evaluated by using the maching learning algorithm, applied to the dataset. The name *Wrapper* comes from the fact that the algorithm is wrapped within the process of selection. The chosen subset of attributes is the one for which the algorithm gives the best results.

#### census90-income.arff

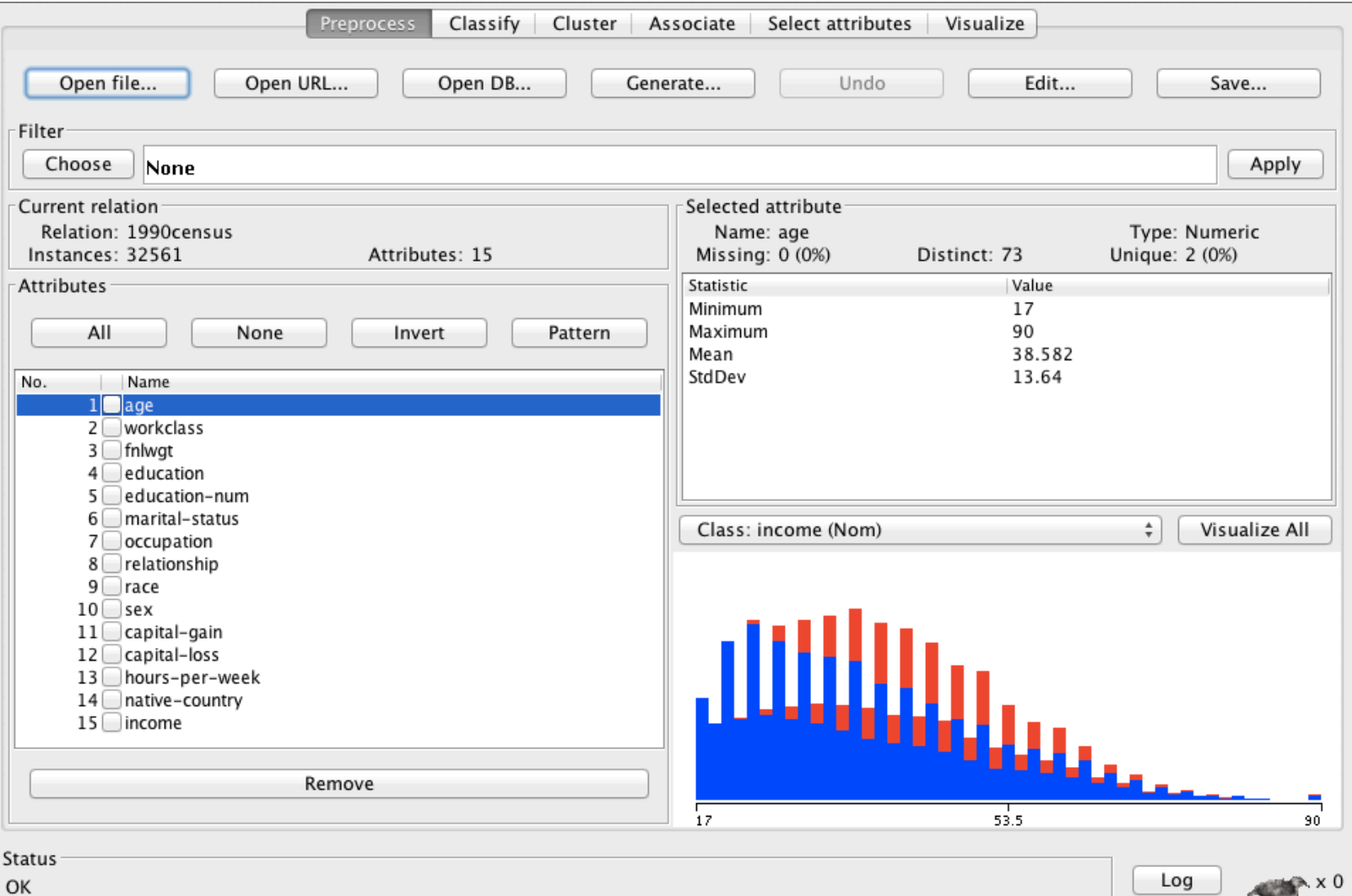

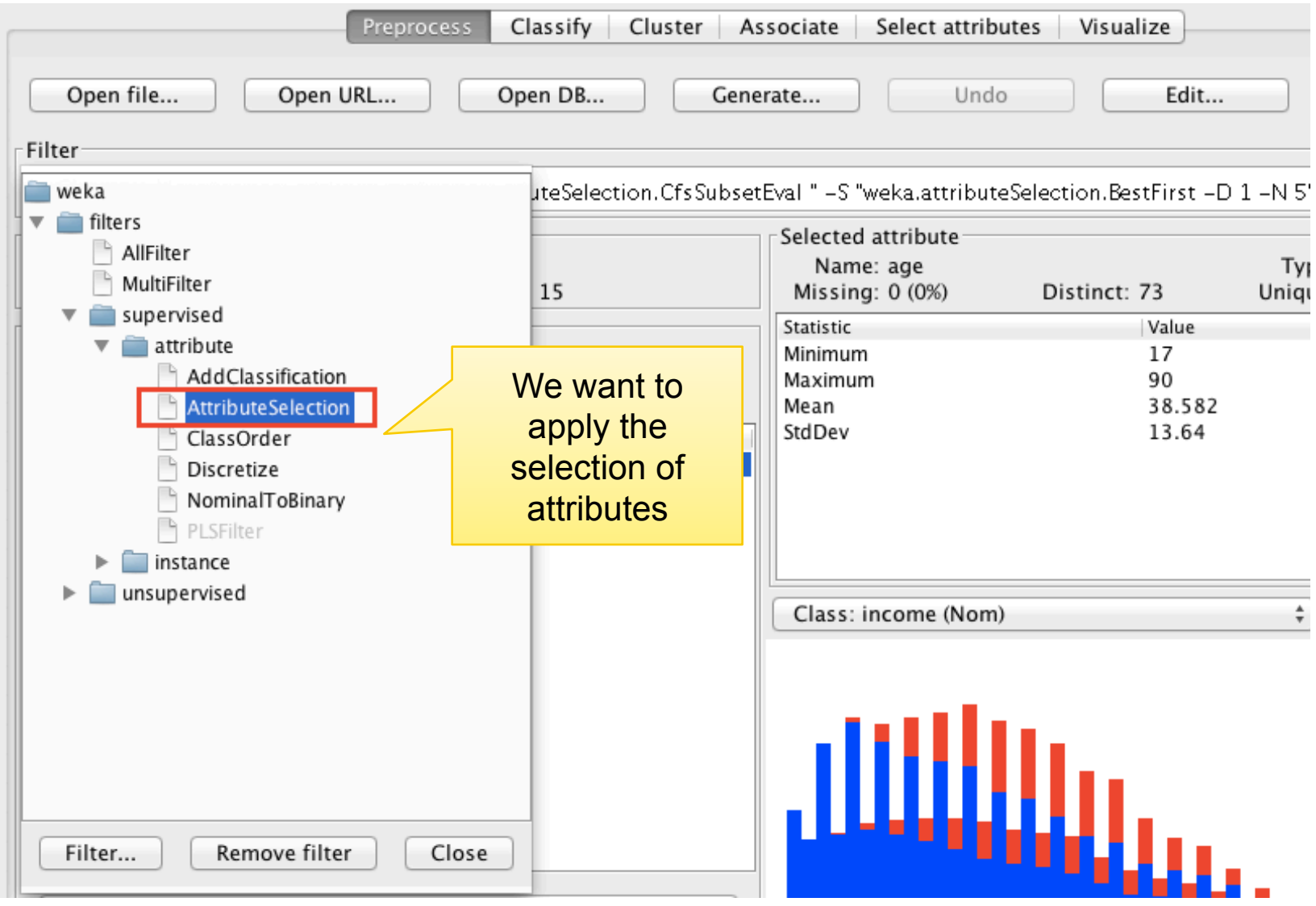

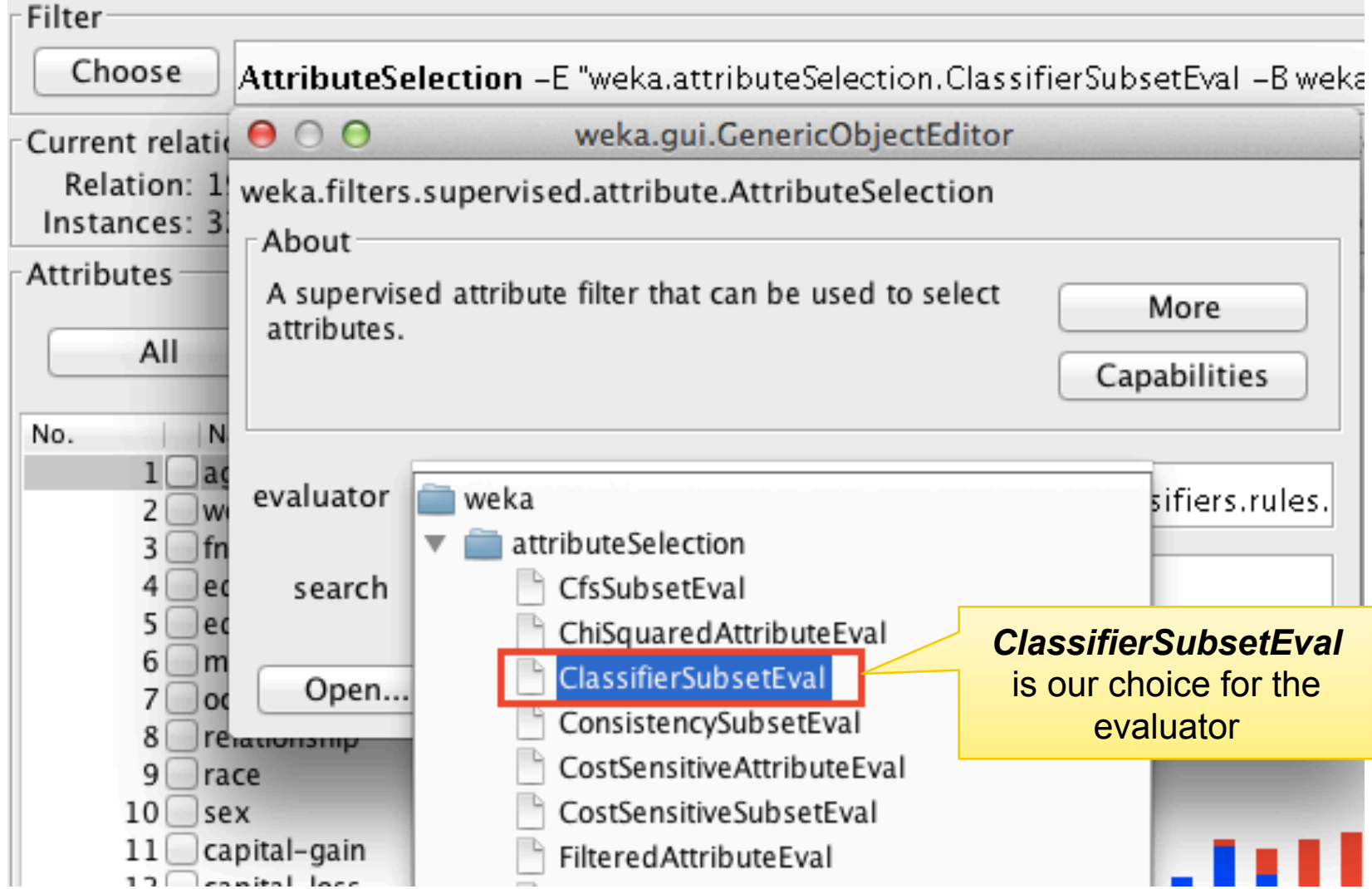

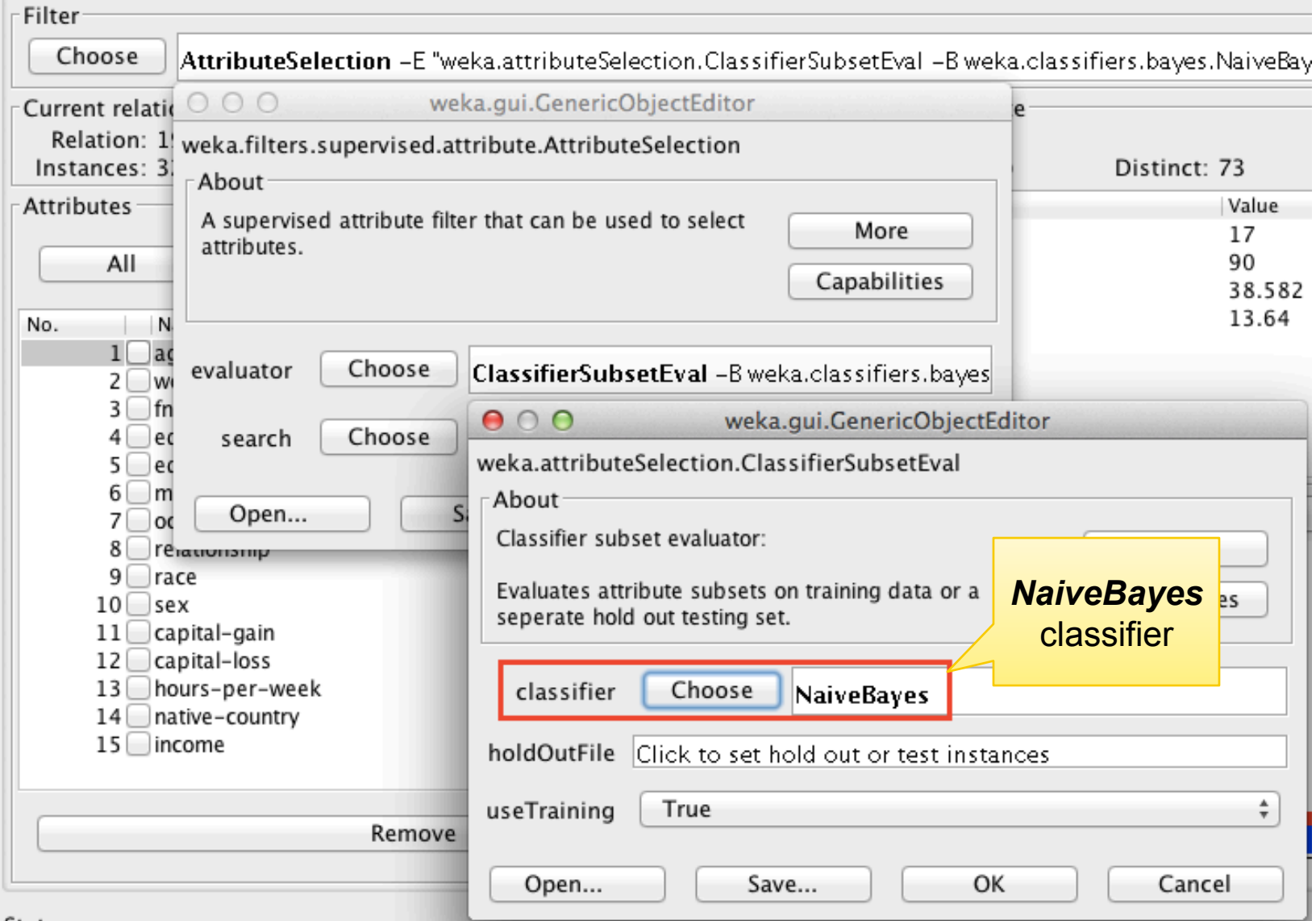

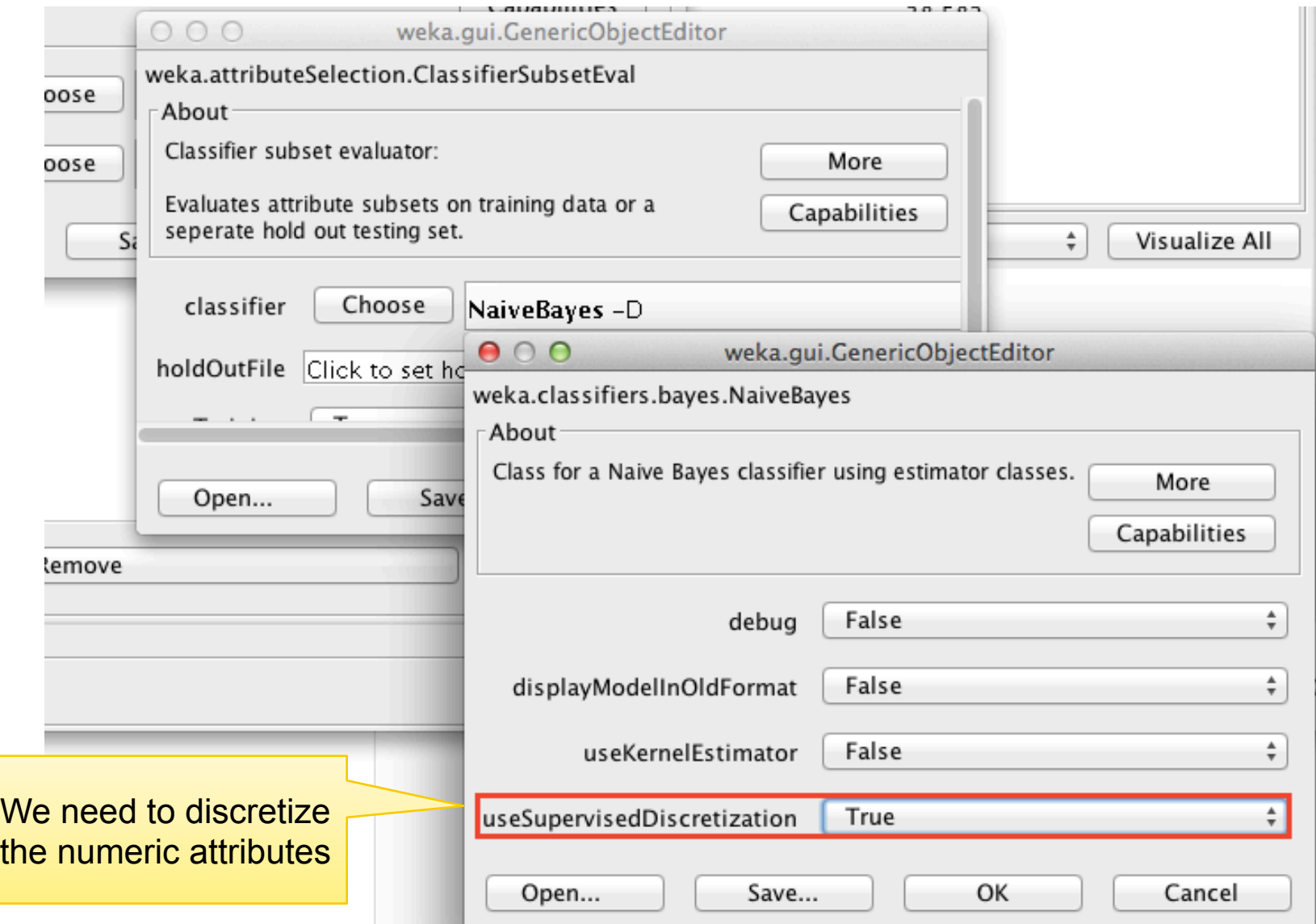

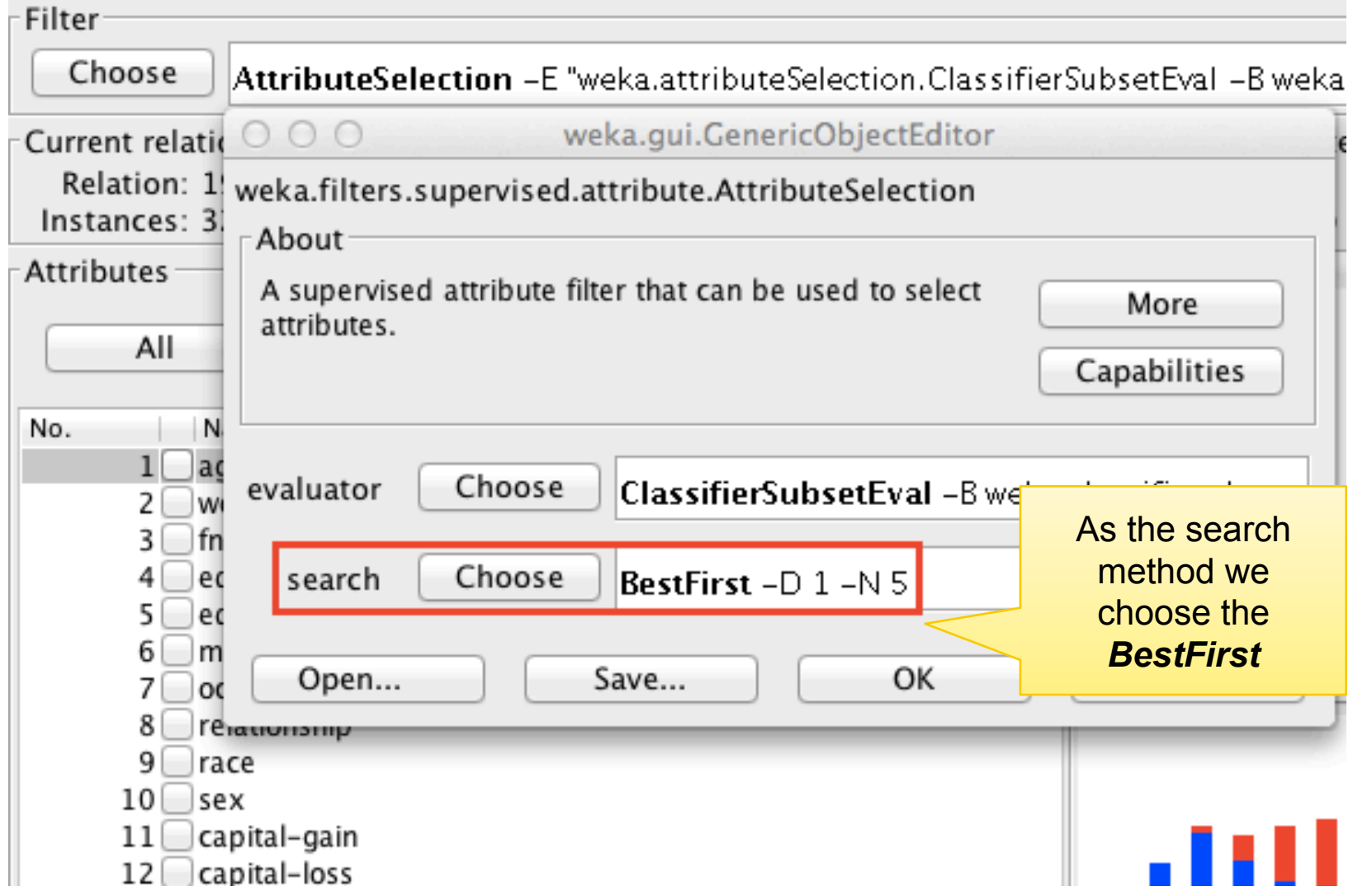

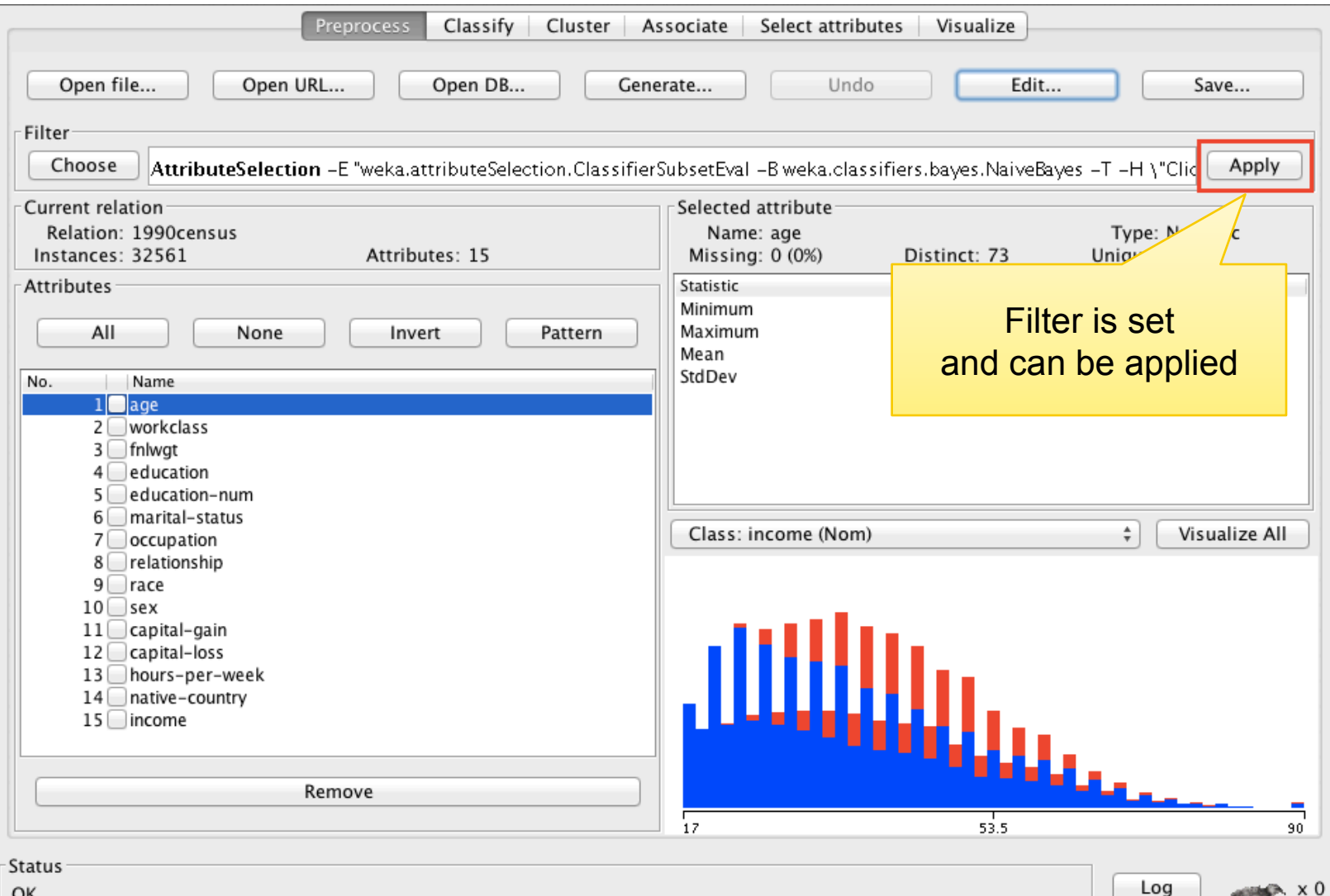

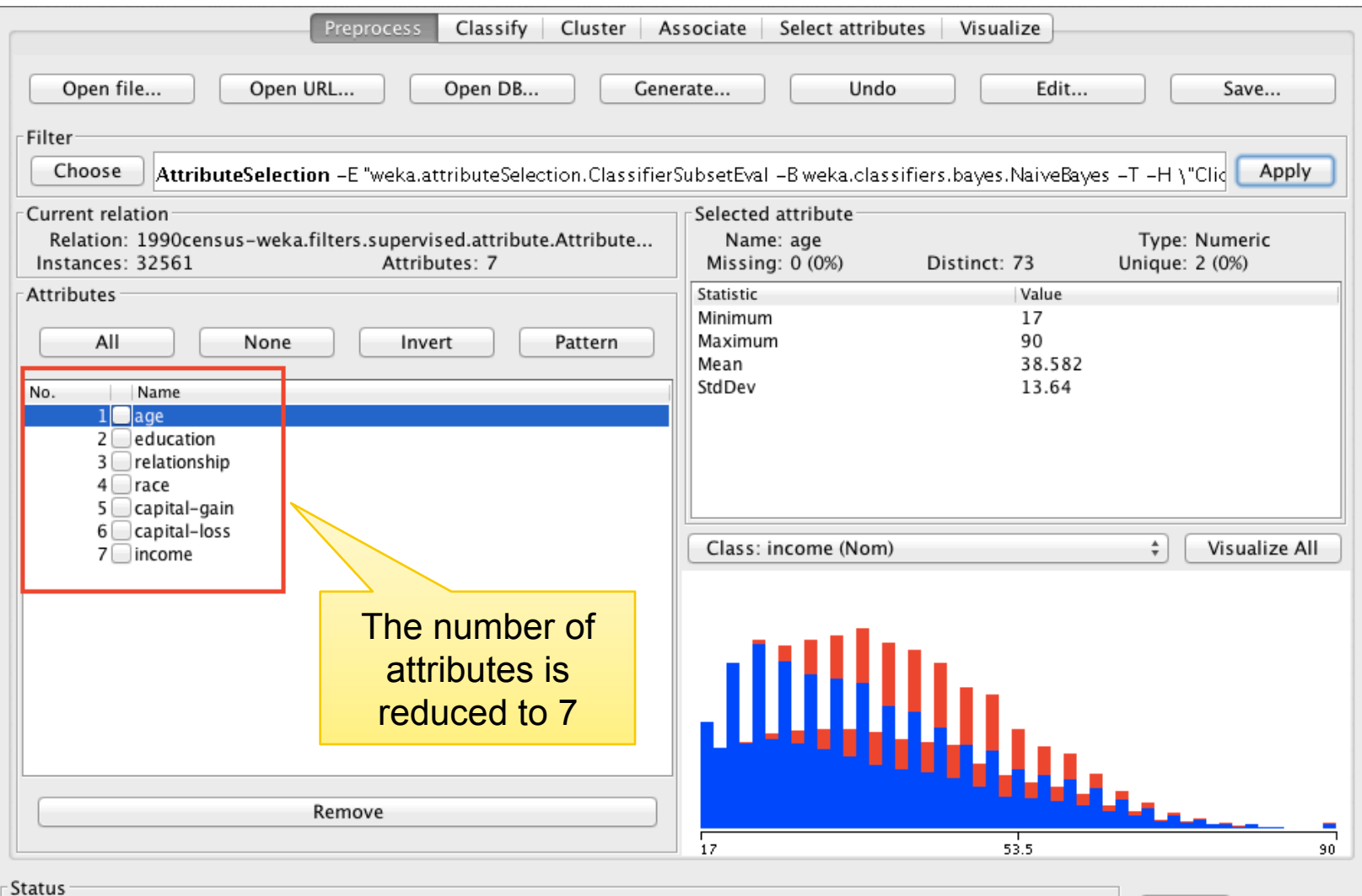

Log

 $\leftarrow$   $\times 0$ 

OK

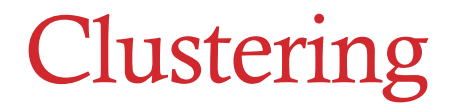

Clustering belongs to a group of techiques of unsupervised learning. It enables grouping instances into groups, where we know which are the possible groups *in advance*.

These groups are called **clusters**.

As the result of clustering each instance is being added *a new attribute*  – the cluster to which it belongs. The clustering is said to be successful if the final clusters make sense, if they could be given meaningful names.

### K-Means algorithm in Weka

#### FishersIrisDataset.arff

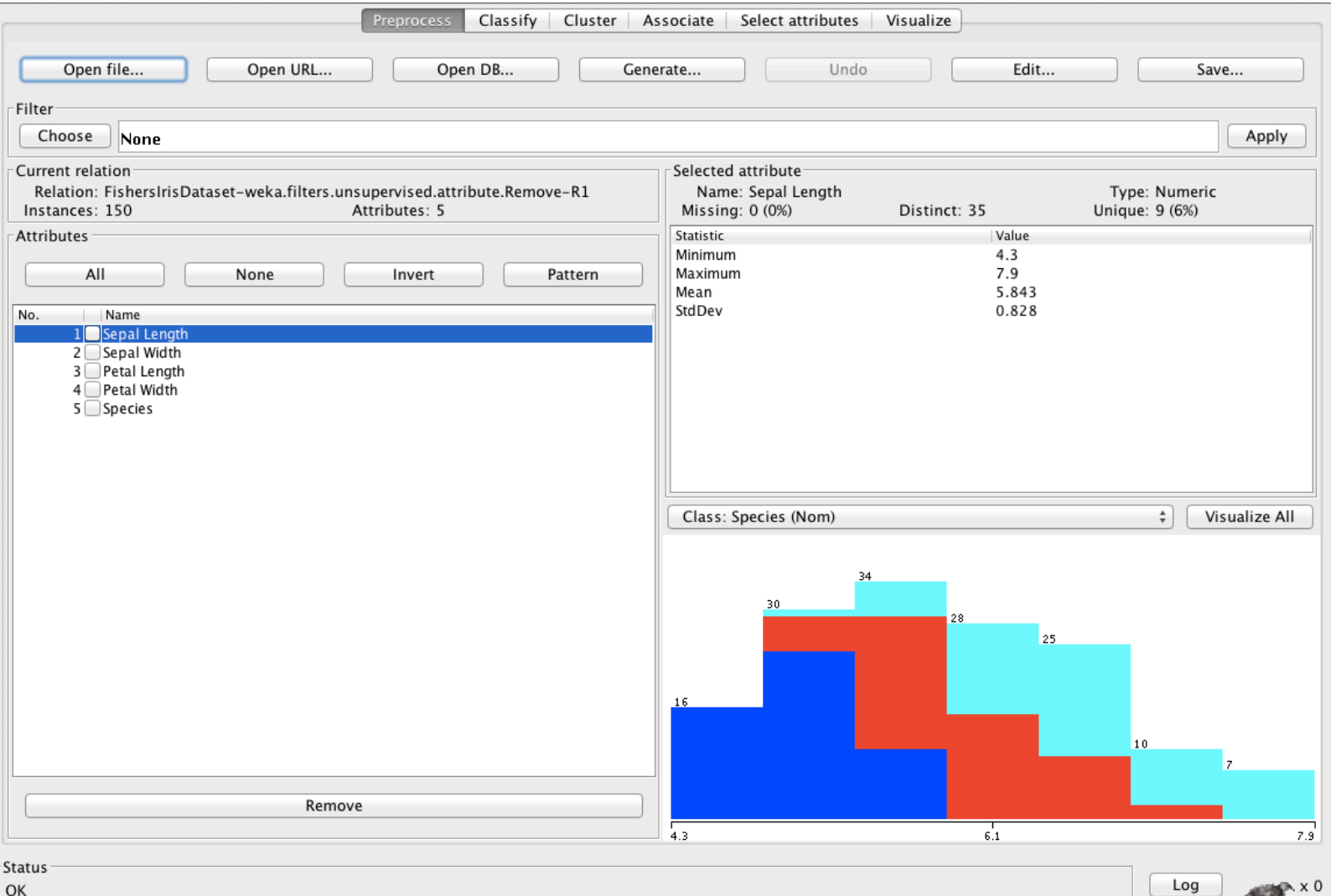

### Choosing the clustering algorithm

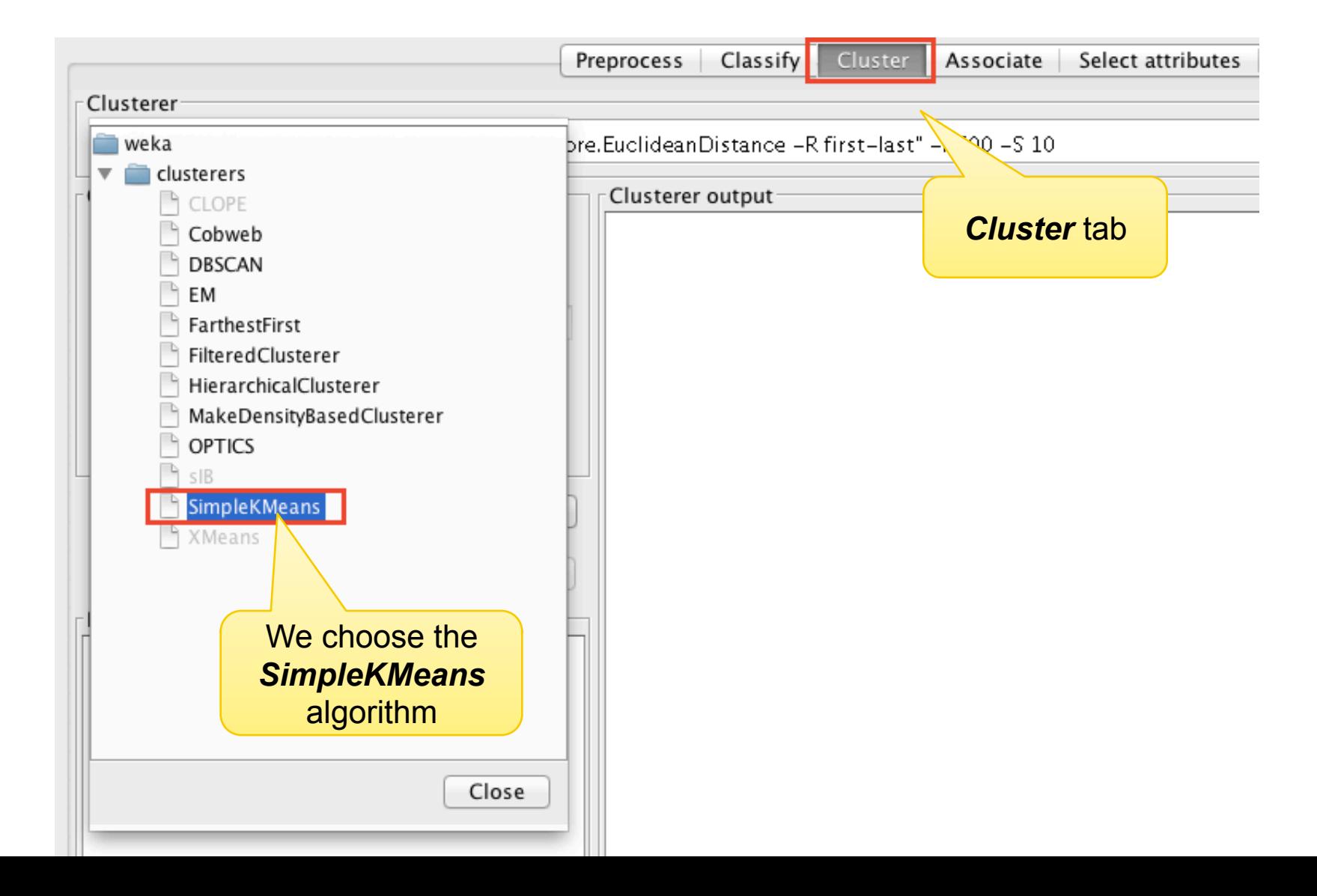

### Parameter settings

#### *numClusters* – the number of desired clusters; we set it to 3 because we have 3 kinds

*displayStdDevs* – if *true*, the standard deviation will be displayed

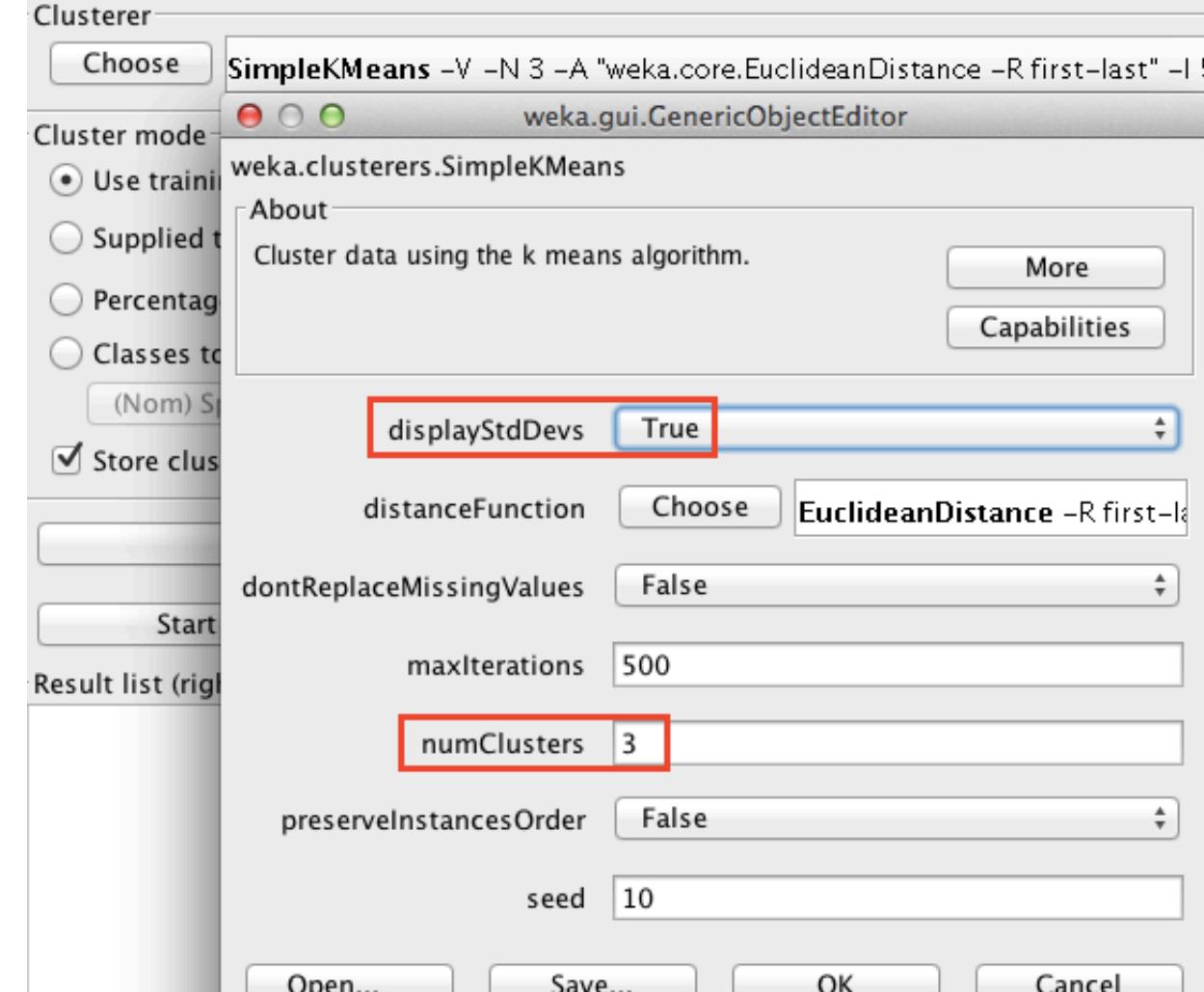

### Running the Clustering

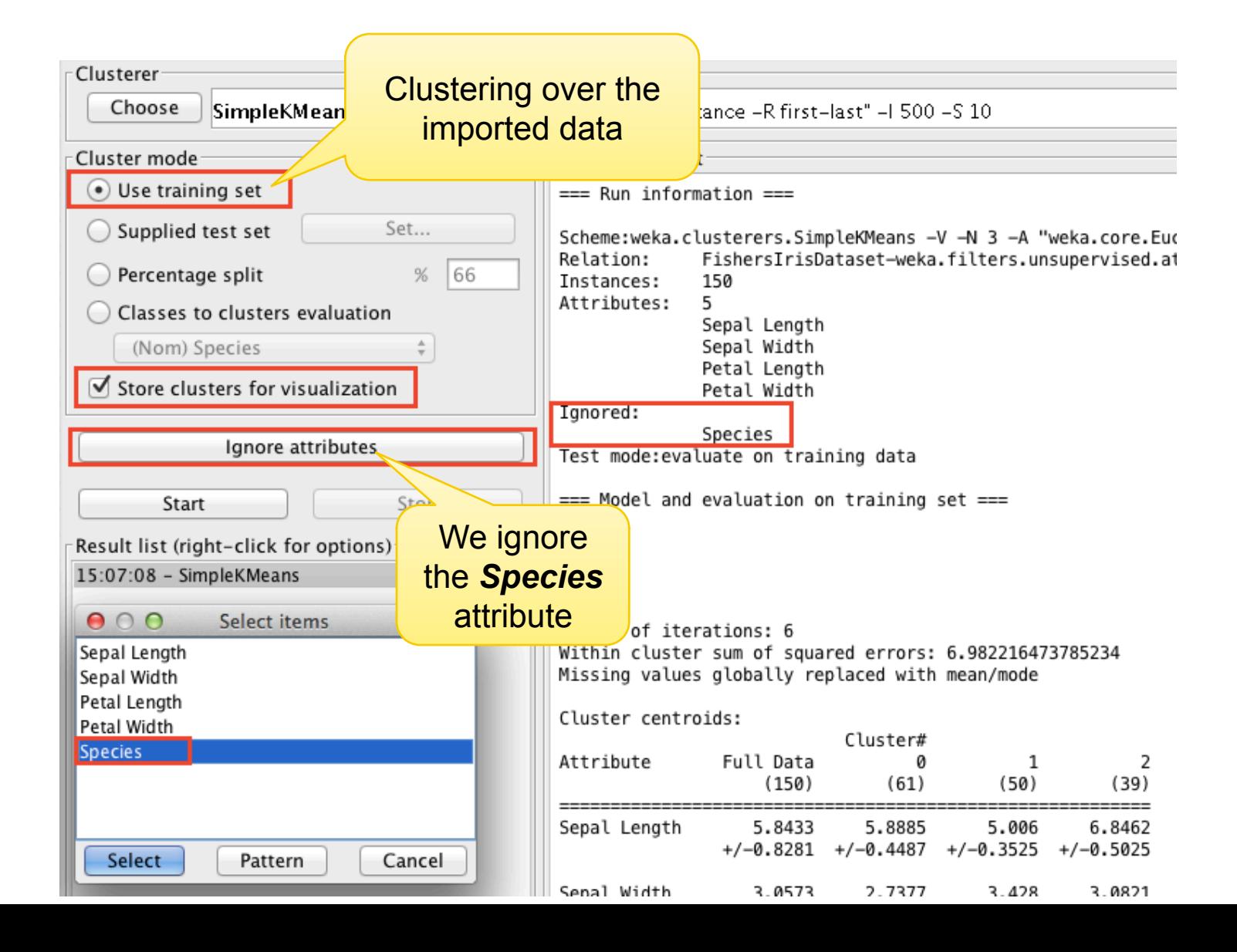

### Results of Clustering

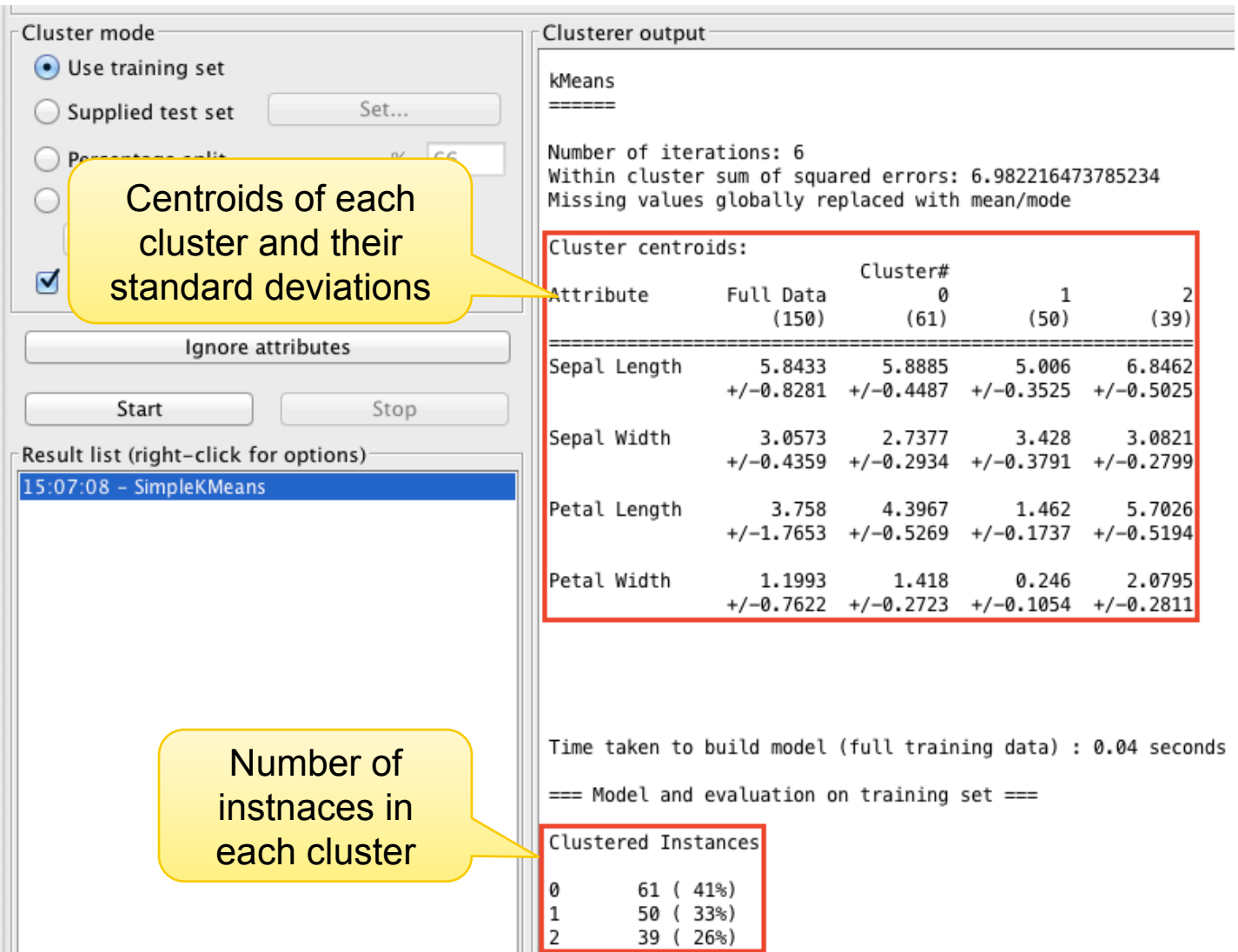

### Evaluation of Results

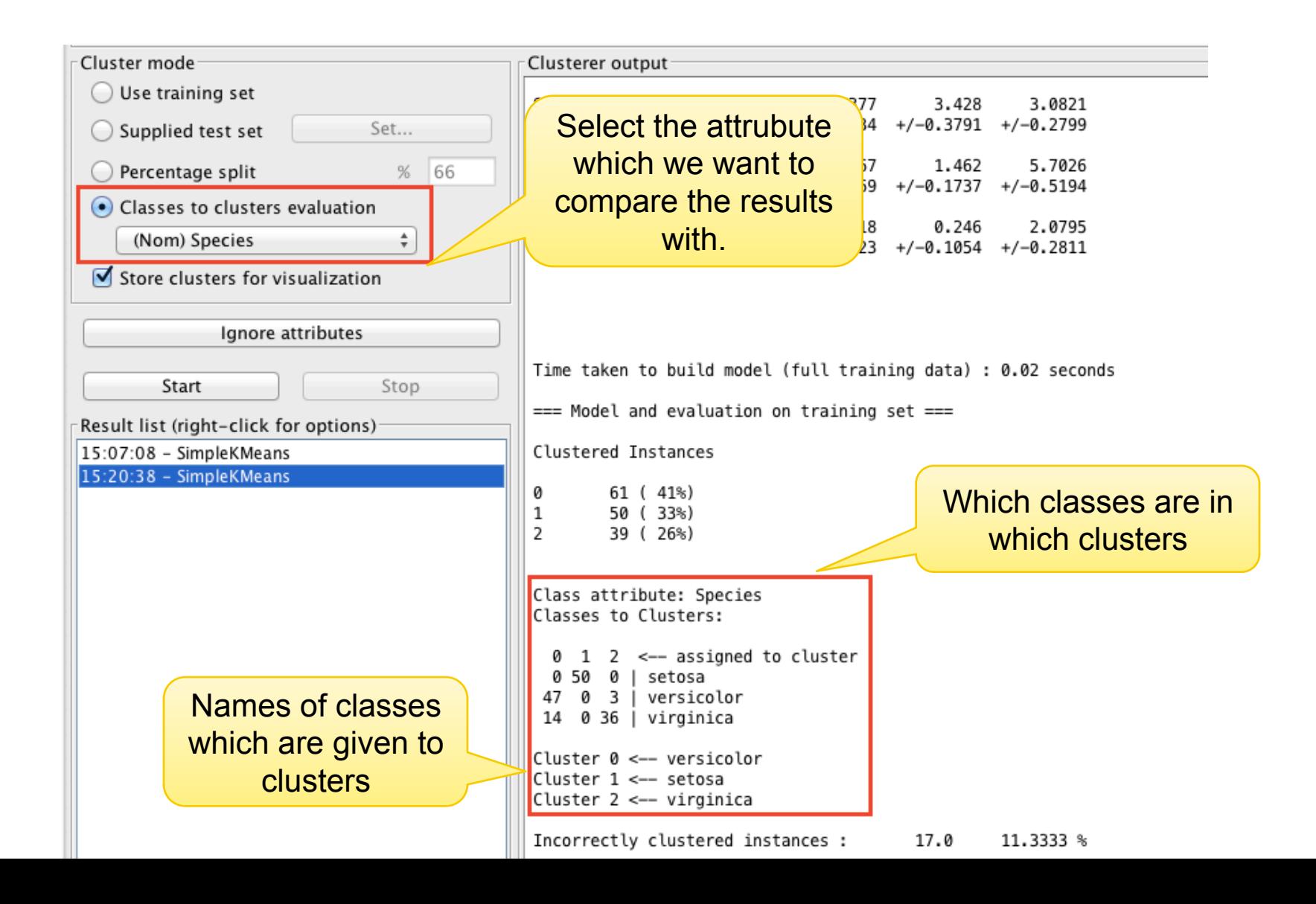

### Visualization of Clusters

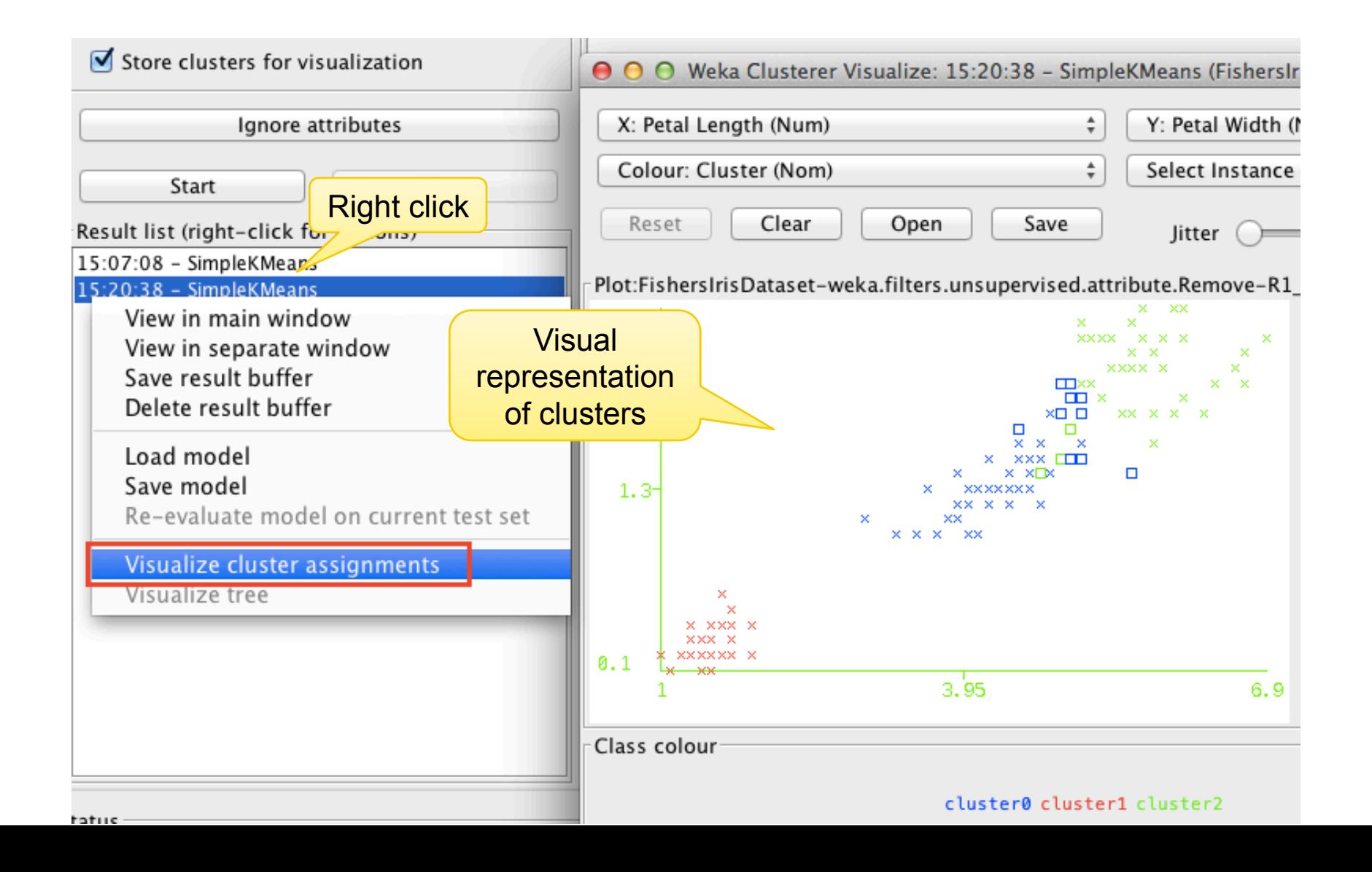

### Was clustering successful?

#### *Within cluster sum of squared error* gives us the assessment of quality

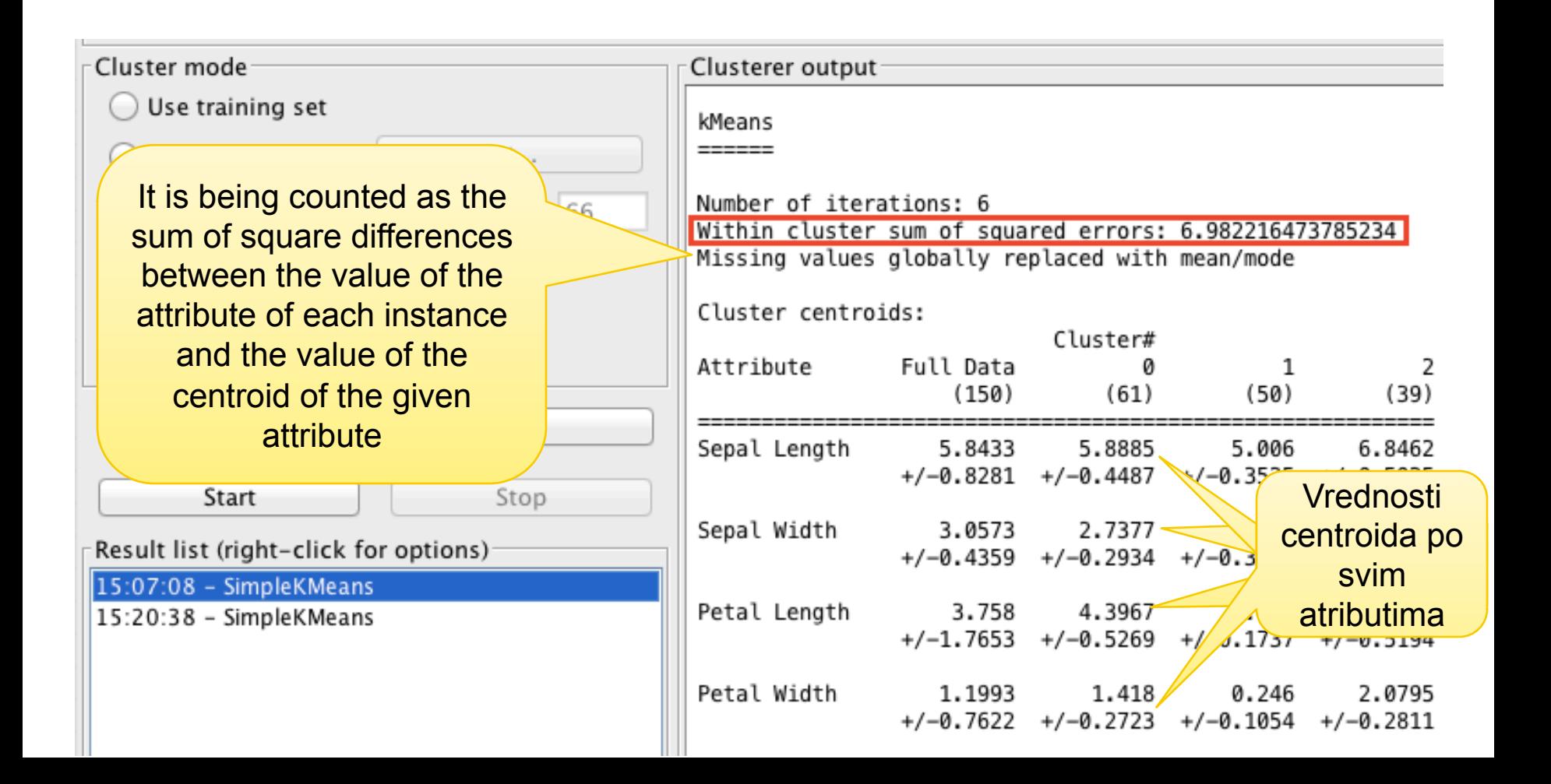

#### How to figure out the number of clusters?

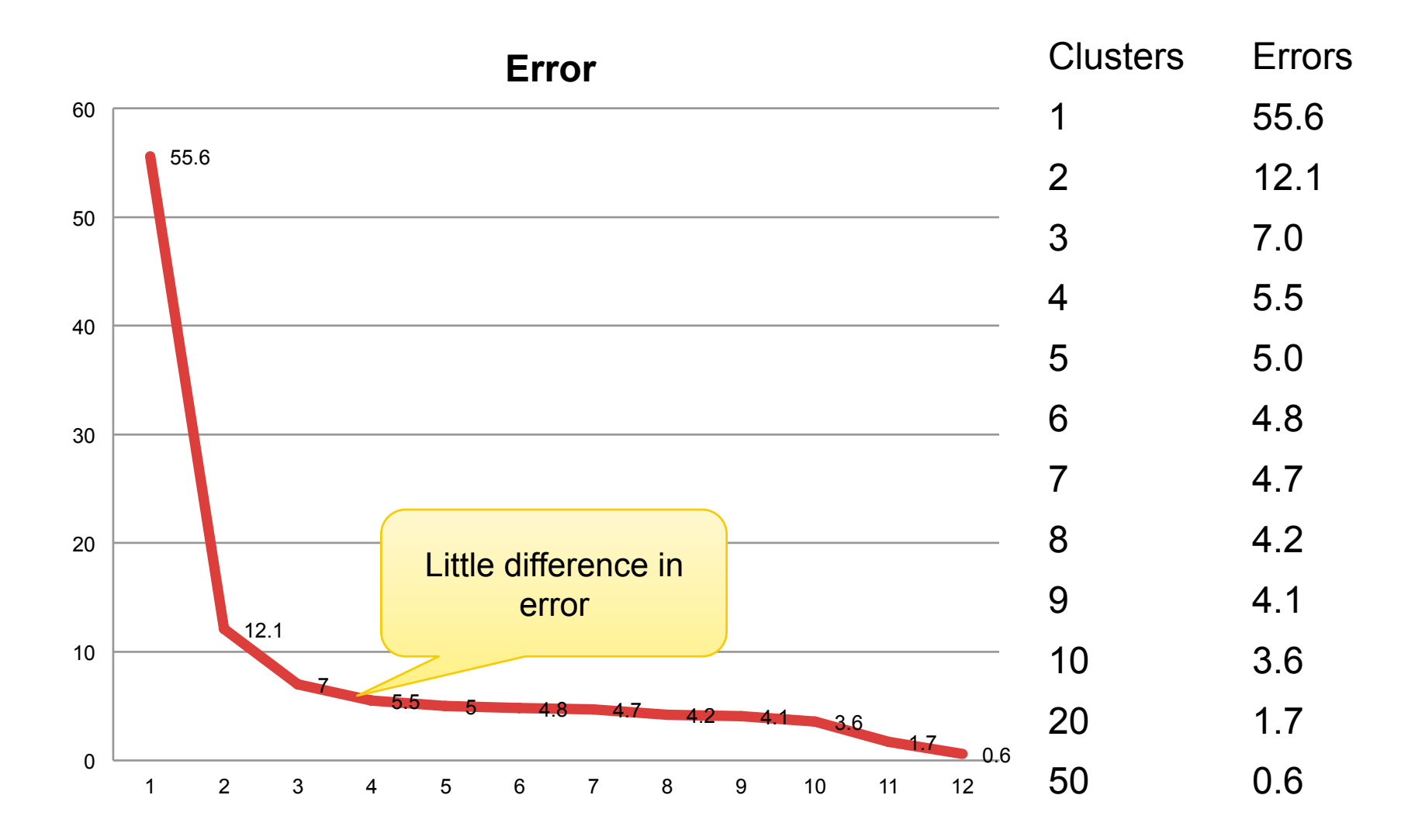

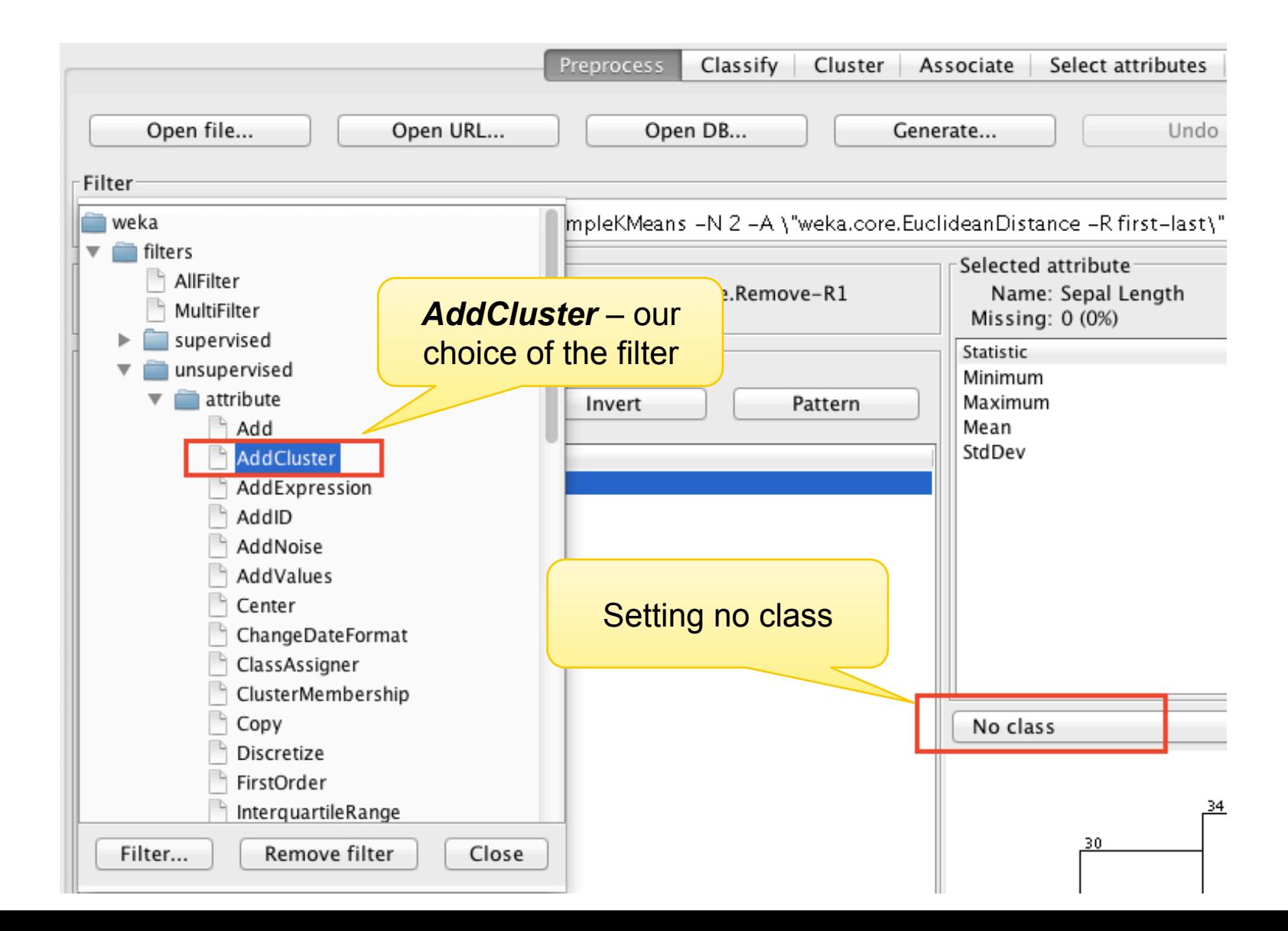

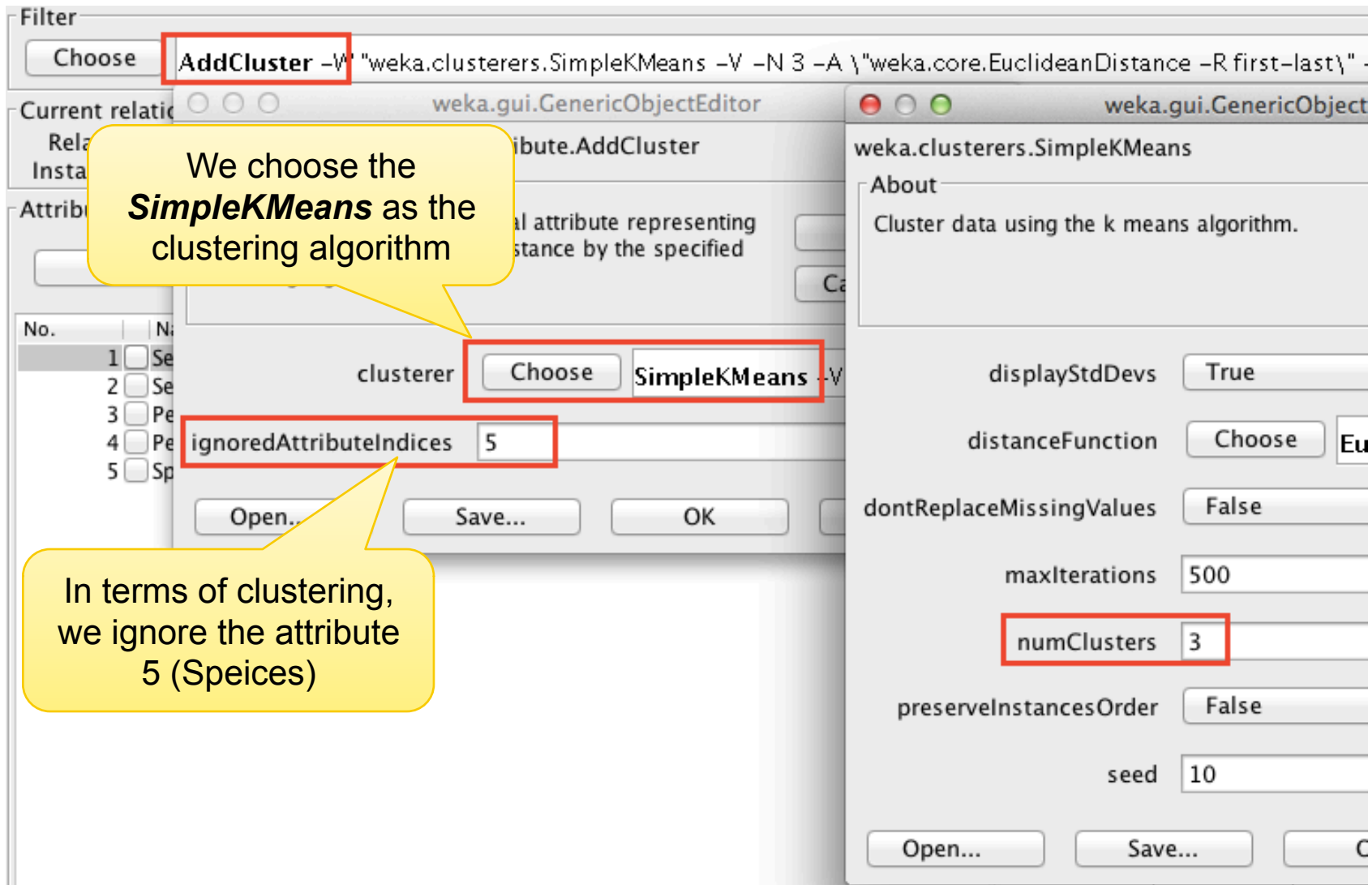

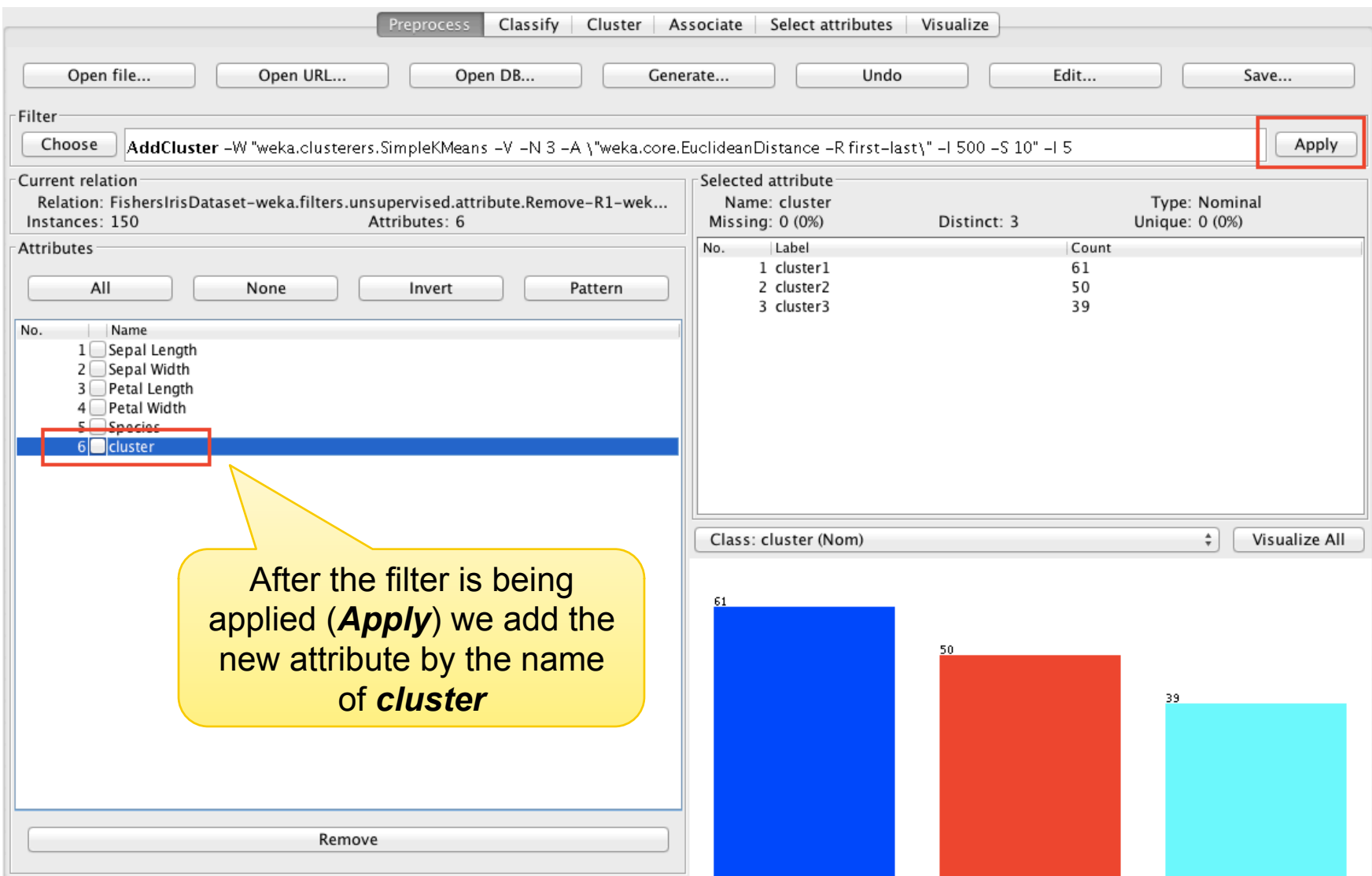

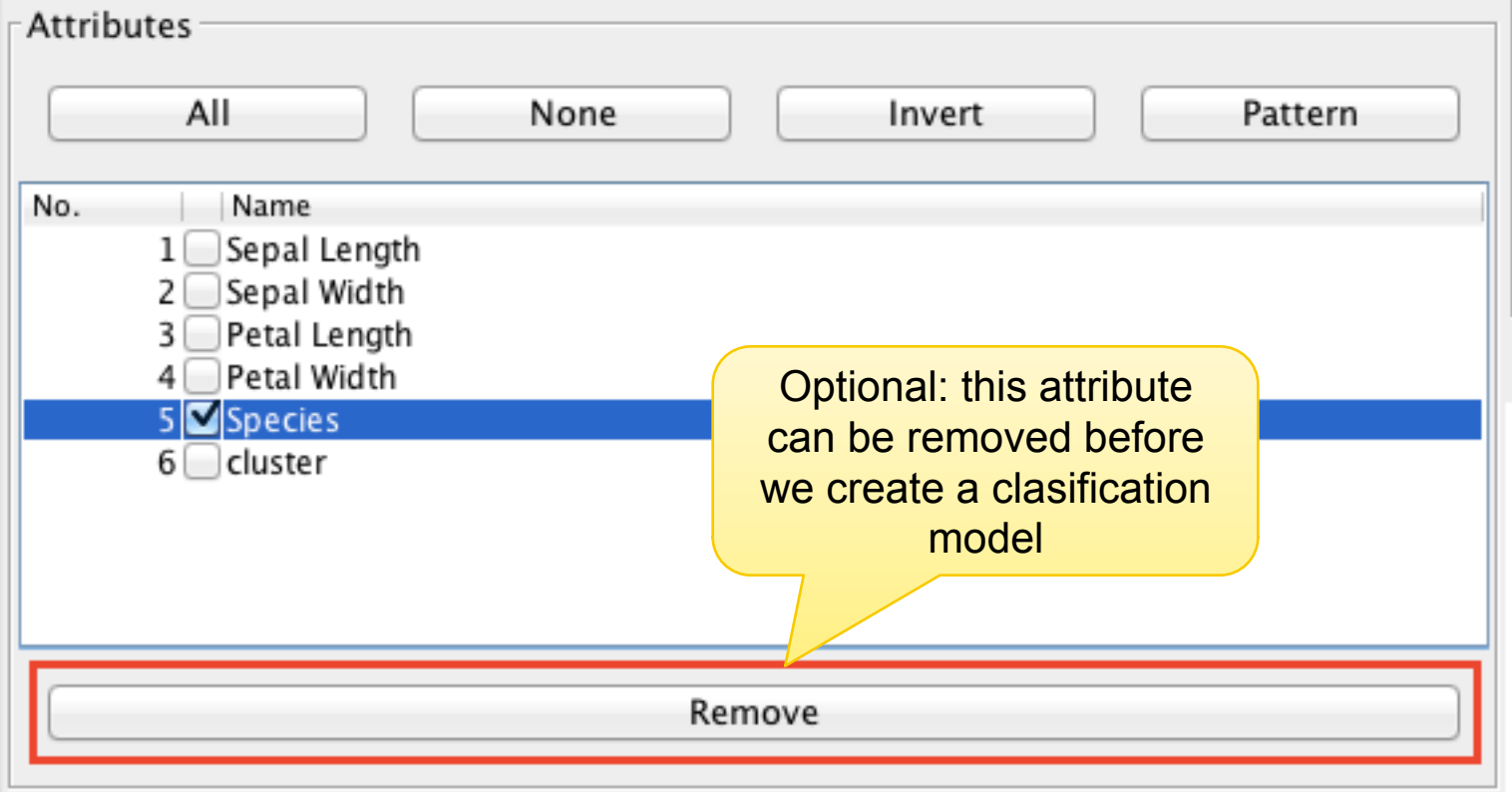

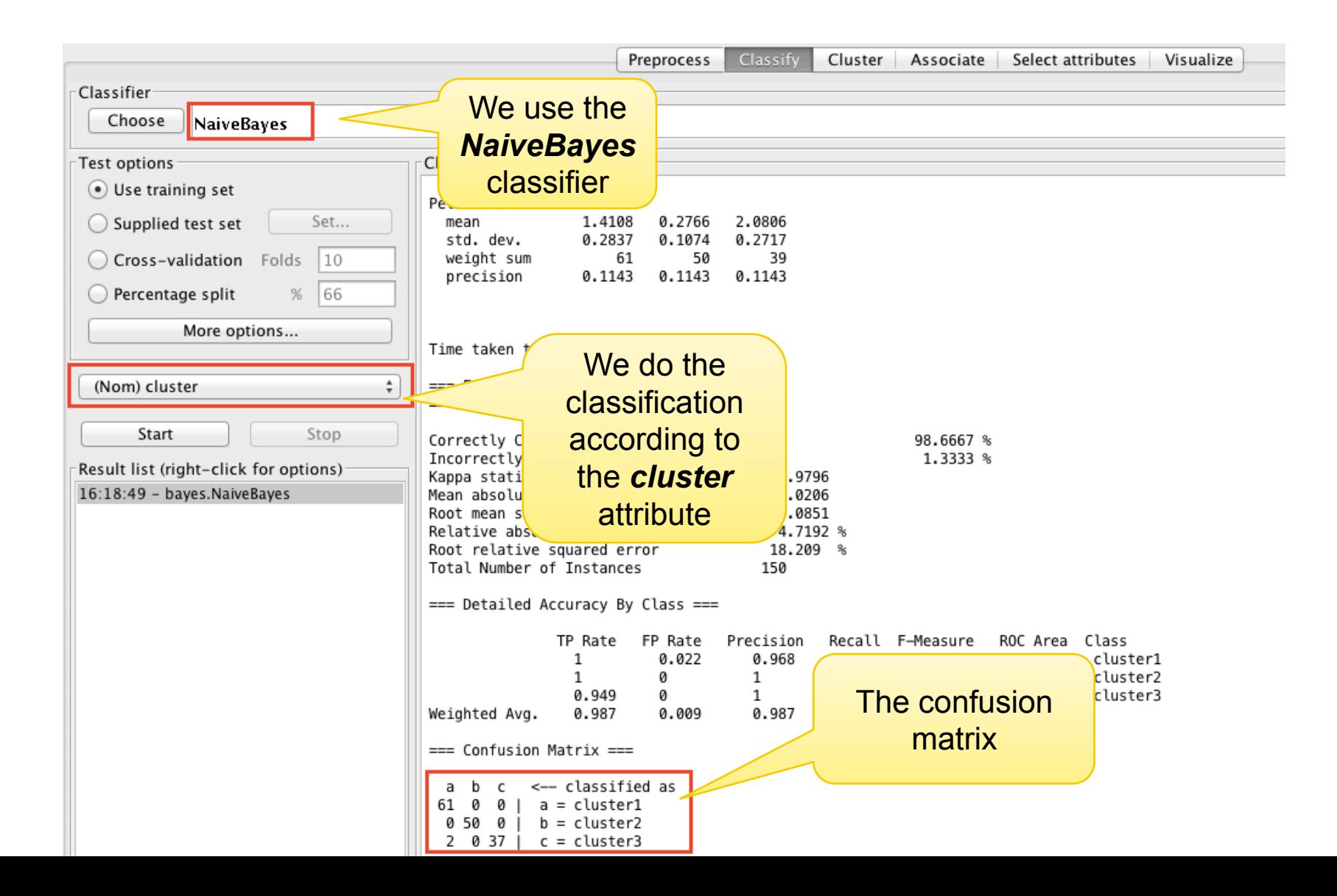

### Thank you notes

Weka Tutorials and Assignments @ The Technology Forge

• Link: http://www.technologyforge.net/WekaTutorials/

Witten, Ian H., Eibe Frank, and Mark A. Hall. *Data Mining: Practical Machine Learning Tools and Techniques: Practical Machine Learning Tools and Techniques*. Elsevier, 2011.

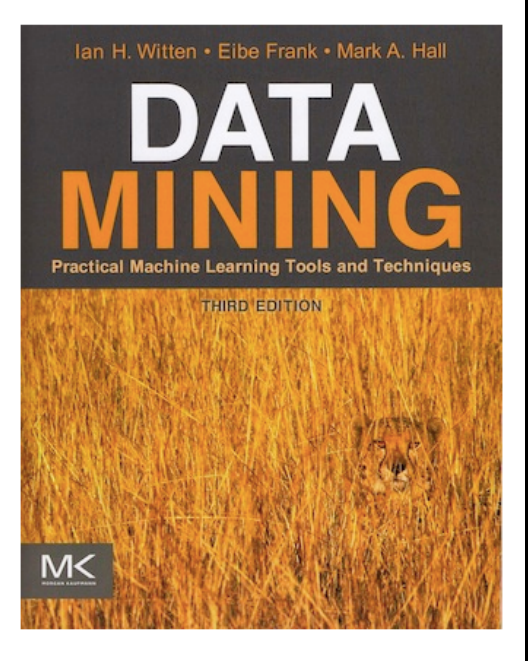

### A survey for you, to judge us :) http://goo.gl/cqdp3I

# Any questions?

NIKOLA MILIKIĆ nikola.milikic@fon.bg.ac.rs

> UROŠ KRČADINAC uros@krcadinac.com